Memory Management Program Language nuntime (Pointes, memory allocation,<br>Operating system (Virtual memory, page tables, E Hardwae (Memory contoller, Direct Memory<br>Franslahon Lookeske Buffer (7LB),

let f n  $\bar{z}$ let l f Base.List.range 0 n in  $fun$  i  $\geq$  List.nth  $1i$ This call to of allucates  $-(16:13:20) \leq$  command 5 >  $\blacksquare$  $\frac{1}{4}$  let g = f 10;; val  $g : \mathbb{R} \longrightarrow \mathbb{R}$  fun  $-(16.15:44)$   $\leq$  command 6 >  $\leq$   $\leq$   $\leq$   $\leq$   $\leq$   $\leq$   $\leq$   $\leq$   $\leq$   $\leq$   $\leq$   $\leq$   $\leq$   $\leq$   $\leq$   $\leq$   $\leq$   $\leq$   $\leq$   $\leq$   $\leq$   $\leq$   $\leq$   $\leq$   $\leq$   $$ utop  $\#$  g 3;;  $- : \frac{1}{4}$ t = 3  $-$  (6:13:57)  $-$ < command 7 >  $-$  command 7  $$ utop #  $g$  5;;  $16:14:13)$  $\frac{1}{16}$  amand 8 >  $\frac{1}{16}$   $\frac{1}{16}$   $\$  $u$  o # g 7;;  $- \ln t = 7$ Halls Refer to the same Greating S2 does not let  $g2 = f100$  g2 73 <u>Invalidate</u> q There must be two independent 1-s in memorg. Jobs of the language votime - Memory management - What things me in memory? - What memory is used? - What memory is available?

let  $rl$  = ref (Base.List.range 0 10)  $r! := (Listmap Int.succ / Base.List-range 0 200))$ list not reachable any more. Can be reclamed! Memor Virtual address space  $2^{64}$  $\bigcirc$ Code & Program lives All wreally accessible<br>Stack values must be  $2^{h}$  = 1287B reachable from e stack.

anguage vontime  $6c$ malloc, free  $C$  std calloc, realloc  $S^{\text{trace}}$ bek, sbik 05. Memory management / Garbage collection 10 Where to allocate an object?<br>12 When is it safe to deallocate an object?<br>13 When to actually deallocate?

Proposal: An object is safe to deallocate if nothing points to it. Ref. counting) > Python -> Ct + auto plrs + simple la implement (crieful cabout concurrency)  $+ \sqrt{a_1x}$ - but it can leak memory!  $\frac{1}{\sqrt{2}}$ problem of circular references:

Proposal 2 : Mark-2-sweep garbage collector<br>Step 0 : Pause the program "Stop-the-world h(5 Phane 1: Start from the "root set" - Follow the chain of pointers - Mark all visited objects as"live" Phase 2: Les over all currently allocated objects - - If not live, then monk them as candidates for deallocation. Generational garbage Newly created objects more<br>likely to become unreachable<br>than old objects.

Unit 3: Programming With Relations Spreadsheds  $SAL$ Graph Dalalog Pandas Duen Relational  $P_{100}$ clgebra Langrages Neous  $\overline{\leftarrow}$ 

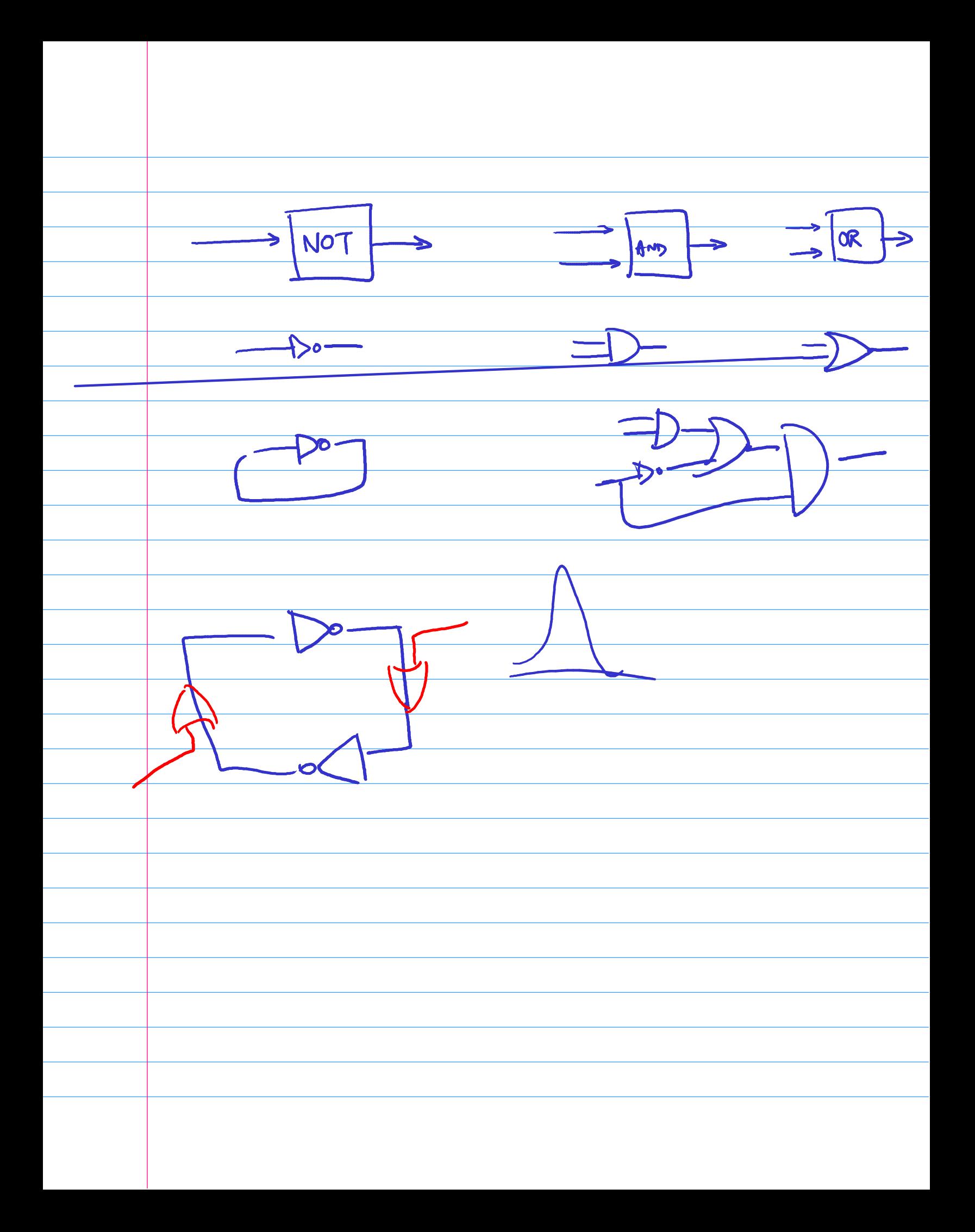

DAGs -> Spreadsheels Makefiles Build misterns Combinatorial circuits Q1. Is there what is the equivalent of pointers? Q2: What is the counterport of a chchonag? 03: Can we do simple "real" computations In Excel.